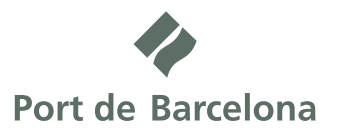

### SOL·LICITUD DE TARGETES D'IDENTIFICACIÓ DE L'AUTORITAT PORTUÀRIA DE BARCELONA PER A ACTIVITATS TEMPORALS

SOLICITUD DE TARJETAS DE IDENTIFICACIÓN DE L'AUTORITAT PORTUÀRIA DE BARCELONA<br>PARA ACTIVIDADES TEMPORALES

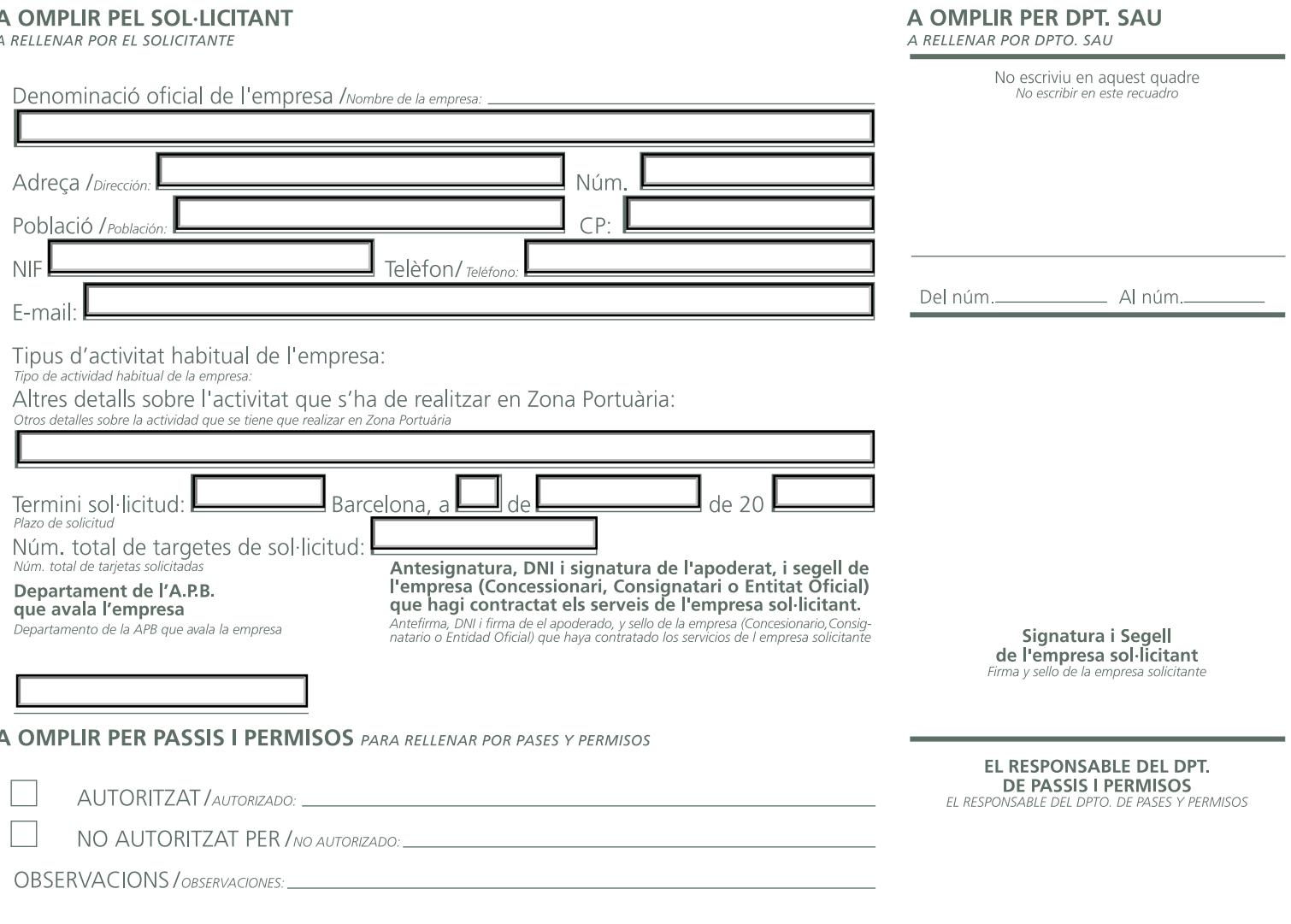

#### **TARGETES D'IDENTIFICACIÓ PER ACTIVITATS TEMPORALS** TARJETAS DE IDENTIFICACIÓN PARA ACTIVIDADES TEMPORALES

Es consideren activitats temporals aquelles que suposen una durada inferior a tres mesos. En aquest cas, s'expediran unes targetes<br>personals d'identificació de la grandària d'una targeta de crèdit, amb fotografia i les dad tindran generalment el fons de color blanc, i aniran proveïdes de banda magnètica i xip per a futures utilitzacions en accessos automàtics.

**TRAMITACIÓ.** Les identificacions es sol·licitaran mitjançant aquest imprès segellat i signat per una persona amb poders de representació.<br>Aquest imprès s'haurà de dirigir a la Direcció de Planificació i gestió de Servei.<br>

- 
- 

S'adjuntarà a aquest imprès:

- 
- 

**- Fotocòpies dels carnets d'identificació en vigor de cadascuna de les persones.**<br>- Dades dels vehicles amb els que habitualment accedeixen al port.<br>- Si no teniu vehicle propi d'empresa, indiqueu-hi expressament la forma - Una fotografia actual en paper fotogràfic, tipus carnet d'identitat, enganxada amb un clip sobre la fotocòpia del DNI, retallada i amb el nom en el revers.

retatiaata i amb et nom en en revers.<br>Tret de les empresses consignataires, estibadores, agent de duanes i transitaris, caldrà incloure-hi també:<br>Escrit o anotació en aquest imprès de l'empresa concessionària o servei de l

The interpersional devisorments in plassification of intervents.<br>Els autònoms hauran de presentar fotocòpia de l'últim rebut com tals, juntament amb un escrit signat pel responsable de l'empresa que te<br>Contractat els seus

CONDICIONS: Les empreses es comprometen en el moment de l'emissió de les targetes d'identificació a assegurar que el seu personal ha<br>estat notificat de les condicions amb les quals l'A.P.B. emet les dites targetes, és a sa

d'identificac

La tarqeta d'identificació haurà de presentar-se a la sol·licitud de qualsevol empleat de l'A.P.B. i dels agents de l'autoritat que ho

exugeum.<br>5- Tota persona en possessió d'una targeta d'identificació haurà de dur-la en lloc visible durant la seva estada en el recinte portuari.<br>6.-Aquesta targeta d'identificació no és un permís de treball, ni una autori

**IMPORTS -** Les targetes d'identificació per a activitats temporals s'expediran previ pagament segons el preu de les tarifes vigents. TERMINIS D'EXPEDICIÓ- Les targetes d'identificació per a activitats temporals s'expediran en un termini de 48 ho Tota targeta sol·licitada i no retirada abans dels 30 dies de l'entrada de la sol·licitud a l'A.P.B. serà anul·lada i cancel·lada.

**LLEI DE PROTECCIÓ DE DADES:** D'acord amb el que disposa l'article 5.1 de la Llei Organica i cancernatura de la de desembre, de<br>Protecció de Dades, s'informa al sol·licitant que les dades facilitades en aquest formulari qu

.<br>Se consideran actividades temporales aquellas que suponen una duración inferior a tres meses. En este caso, se expedirán unas tarjetas<br>personales de identificación del tamaño de una tarjeta de crédito, con fotografía y l tendrán generalmente el fondo de color blanco, e irán provistas de banda magnética y chip para futuras utilizaciones en accesos automáticos

Constantino de Compositor de Compositor de Compositor de Compositor de Compositor de Compositor de Compositor<br>
TRAMITACIÓN: Las identificaciones se solicitarán mediante este impreso sellado y firmado por una persona con po

Se adiuntará a este impreso

- Fotocopias de los carnés de identificación en vigor de cada una de las personas.

.<br>- Datos de los vehículos con los que habitualmente acceden al puerto.<br>- Si no tiene vehículo propio de empresa, indique expresamente la forma o el medio de transporte utilizado para acceder al recinto portuario.

## - Una fotografía actual en papel fotográfico, tamaño carné de identidad, pegada con un clip sobre la fotocopia del DNI,

- Una totografia actual en papel totografico, tamano carne de identidad, pegada con un clip sobre la totocopia del DNI,<br>recorte y con el nombre en el reverso.<br>Salvo las empresas consignatarias, estibadoras, agente de aduan

que tiene contratado sus servicios.

**CONDICIONES:** Las empresas se comprometen en el momento de la emisión de las tarjetas de identificación a asegurar que su personal<br>1- La tarjeta de identificación es personal e intransferible<br>1- La tarjeta de identificaci

- 
- 3- Esta solicitud es una certificación de la relación laboral entre la empresa o entidad y cada una de las personas que precisen la tarjeta de identificación.
- 
- 4- La laigua de vienimadouri desbra juresti lais solonido de Coalquer en ipiedo de la Arro y el uso agentes de la autoridad 5- Toda persona en posesión de una tarjeta de identificación deberá llevarla en lugar visible dura

IMPORTES- Las tarjetas de identificación para actividades temporales, se expedirán previo pago según el precio de las tarifas vigentes. PLAZOS DE EXPEDICIÓN- Las tarietas de identificación para actividades temporales se expedirán en un plazo de 48 horas

Toda tarjeta solicitada y no retirada antes de los 30 días de la entrada de la solicitud a la APB será anulada y cancelada.

LEY DE PROTECCIÓN DE DATOS: De acuerdo con lo que dispone el artículo 5.1 de la Ley Orgánica 15/1999, de 13 de diciembre, de Protección de datos, se informa al solicitante que los datos facilitados en este formulario quedarán recogidos en la base de datos de ha Autoridad Portuaria de Barcelona. El interesado tendrá en todo momento los derechos de acceso, rectificación, cancelación y ción de los datos en el Registro General de la Autoridad Portuaria de Barcelona

Port de Barcelona, Edf. Est - World Trade Center Barcelona, Moll de Barcelona s/n. / 08039 Barcelona. Spain / T +34 93 306 88 00\* / F +34 93 298 60 06 / www.portdebarcelona.cat

## **RELACIÓ DEL PERSONAL DE L'EMPRESA SOL·LICITANT QUE PRECISA<br>LA TARGETA D'IDENTIFICACIÓ DE L'A.P.B.**<br>RELACIÓN DEL PERSONAL DE LA EMPRESA SOLICITANTE QUE PRECISA LA TARJETA DE INENTIFICACIÓN DE LA APB

# **Incloure-hi còpia documents TC1 i TC2**<br>de la Seguretat social o equivalent<br>Incluir copia documentos TC1 y TC2 de la seguridad social o equivalente

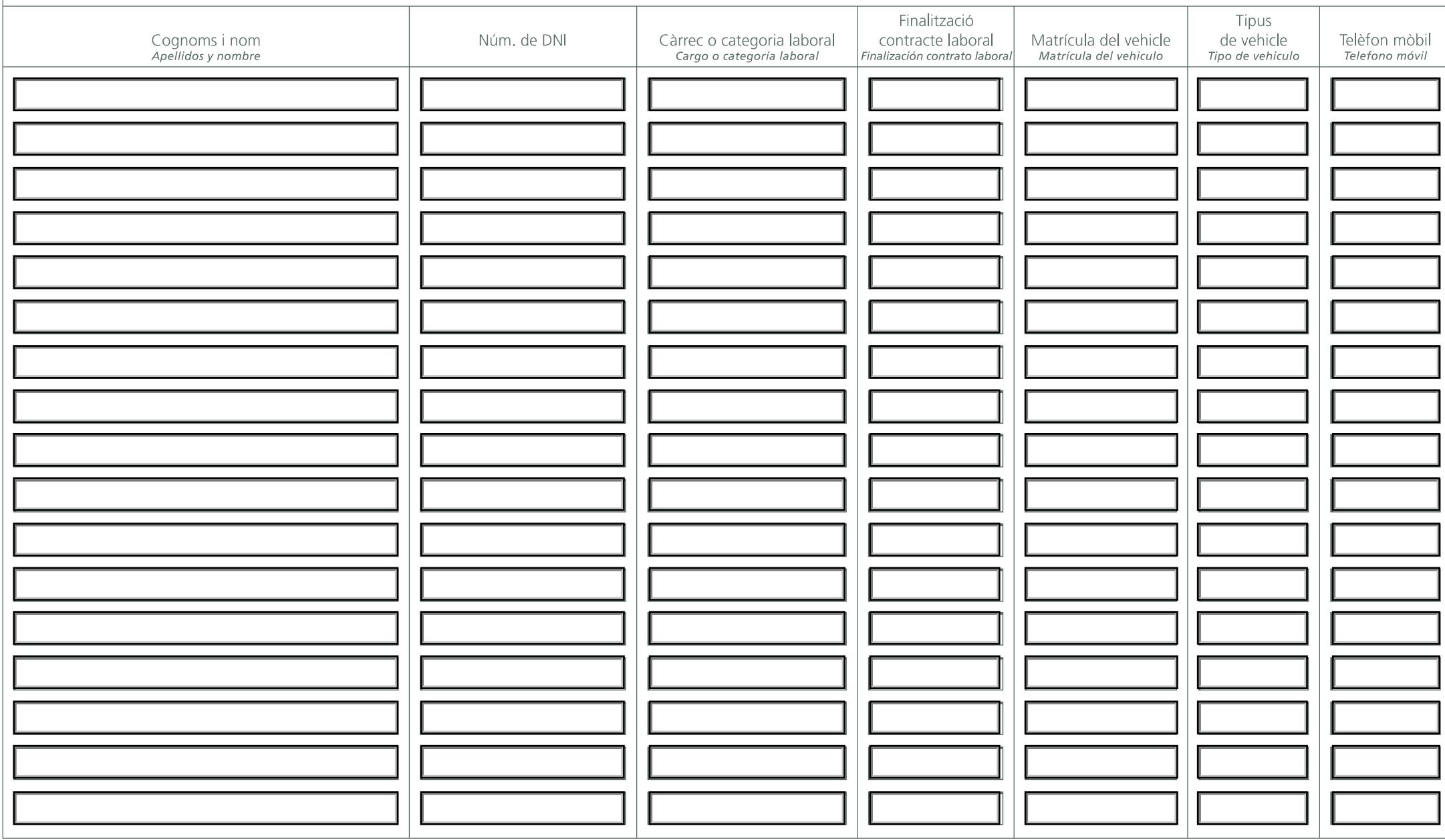

Per indicar el tipus de vehicle, feu servir les abreviatures següents: Para indicar el tipo de vehiculo, utilizar las abreviaturas siguientes

M = Motocicletes o ciclomotors / Motocicletas o ciclomotores T = Turismes / Turismos CL = Furgonetes / Furgonetas C = Camions o tractors / camiones o tractores O = Altres tipus de vehicle / Otros tipos de vehiculo